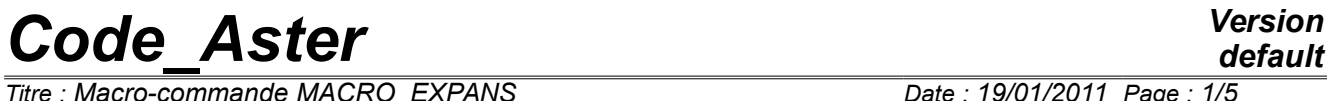

*Titre : Macro-commande MACRO\_EXPANS Date : 19/01/2011 Page : 1/5 Responsable : ANDRIAMBOLOLONA Harinaivo Clé : U4.90.02 Révision :*

## **Macro-order MACRO\_EXPANS**

### **1 Goal**

Lmacro-order has MACRO EXPANS allows to carry out the expansion of experimental data on a digital model starting from a base of expansion. It consists of the succession of the operators EXTR\_MODE, PROJ\_MESU\_MODAL, REST\_GENE\_PHYS, and PROJ\_CHAMP.

## *Code\_Aster Version*

 $Titre : *Macro*-*commande MACRO EXPANS*$ </u> *Responsable : ANDRIAMBOLOLONA Harinaivo Clé : U4.90.02 Révision :*

*b0c155132f2e*

## **2 Syntax**

MACRO\_EXPANS **(** ♦ MODELE\_CALCUL = \_F (♦ MODEL = modelnum, [modele\_sdaster]  $\triangleleft$  BASE = bases, [mode\_meca]  $\Diamond$  NUME MODE = digital [l\_I] ◊ NUME\_ORDRE = numord [l\_I]  $)$  $\triangle$  MODELE MESURE =  $F$  (  $\triangle$  MODEL = modelexp, [modele sdaster]  $\triangle$  MEASUREMENT =  $my$ ,  $/$ [mode\_meca] / [dyna\_harmo]  $\Diamond$  NOM CHAM =/'DEPL' [DEFECT] / 'QUICKLY' / 'ACCE' / 'SIEF\_NOEU' / 'EPSI\_NOEU' ◊ NUME\_MODE = digital  $[1 I]$  ◊ NUME\_ORDRE = numord [l\_I] ) ◊ RESOLUTION = \_F (◊ METHOD =/'LU' [DEFECT] / 'SVD' # If METHOD = 'SVD' then :  $\Diamond$  EPS =/0.0 [DEFECT]  $\angle$  eps [R]  $\Diamond$  REGUL =/ 'NOT' [DEFECT] / 'NORM\_MIN' / 'TIK\_RELA' # If REGUL! = 'NOT' then :  $\sqrt[6]{\text{COEF}}$  PONDER =  $/0$ . [DEFECT]  $\sqrt{W}$  [1\_R] / COEF PONDER  $F = w f$  [l fonction] ),  $\Diamond$  NUME DDL = num ddl,  $[$ nume ddl]  $\Diamond$  RESU NX = res nx,  $[\text{mode}$  meca]  $\sqrt{ }$  RESU EX = res ex,  $/$  [mode\_meca] / [dyna\_harmo] ◊ RESU\_ET = res\_et, / [mode\_meca]

*Warning : The translation process used on this website is a "Machine Translation". It may be imprecise and inaccurate in whole or in part and is provided as a convenience. Copyright 2019 EDF R&D - Licensed under the terms of the GNU FDL (http://www.gnu.org/copyleft/fdl.html)*

*default*

# *Code\_Aster Version*

*Titre : Macro-commande MACRO\_EXPANS Date : 19/01/2011 Page : 3/5 Responsable : ANDRIAMBOLOLONA Harinaivo Clé : U4.90.02 Révision :*

**)**

*b0c155132f2e*

/ [dyna\_harmo]

 $\sqrt{RESURD} = res\ rd$ , / [mode meca]

/ [dyna\_harmo]

## *Code\_Aster Version*

*Titre : Macro-commande MACRO\_EXPANS Date : 19/01/2011 Page : 4/5 Responsable : ANDRIAMBOLOLONA Harinaivo Clé : U4.90.02 Révision :*

*b0c155132f2e*

## **3 Operands**

#### **3.1 Keyword MODELE\_CALCUL**

♦ MODELE\_CALCUL

Keyword factor gathering the whole of the keywords relating to the base of expansion, in general obtained by calculation (from where the name).

#### **3.1.1 Keyword MODEL**

♦ MODEL = modelnum

*modele\_sdaster* indicating the model on which one will extend measurement

#### **3.1.2 Keyword BASE**

 $\triangleleft$  BASE = bases

*mode\_meca* being used as a basis for the expansion.

The base should not have vectors colinéaires, and the number of modes used must be lower than the number of DDL of measurement (preferably,  $N_{modes} \ll N_{mv}$ ) or else, the system to be solved is under-given, which can lead to a fatal error, and a stop of the code.

#### **3.1.3 Keyword NUME\_ORDRE/NUME\_MODE**

List of the sequence numbers or the modal positions of the modes which one wishes to use for the expansion.

#### **3.2 Keyword MODELE\_MESURE**

♦ MODELE\_MESURE

Keyword factor gathering the whole of the keywords relating to the experimental base which one wishes to extend

#### **3.2.1 Keyword MODEL**

♦ MODEL = modelexp

*modele\_sdaster* indicating the model associated with the experimental grid. The knowledge of the nodes is in general enough to determine an experimental grid. The associated model can be then defined in the following way:

```
MODELEXP = AFFE MODELE (GRID = MAIEXP,
                        AFFE = F (GROUP MA = 'SENSORS',
                                   PHENOMENON = 'MECHANICAL',
                                   MODELING = 'DIS T',),;
CAREXP = AFFE CARA ELEM (MODEL = MODELEXP,
                         DISCRETE = F (GROUP MA = 'SENSORS',
                                       REFERENCE MARK = 'TOTAL',
                                       CARA = 'K T D N',VALE = (100.0, 100.0, 100.0) ),);
```
The value of the stiffnesses given is arbitrary, it is not useful in calculation.

*Titre : Macro-commande MACRO\_EXPANS Date : 19/01/2011 Page : 5/5 Responsable : ANDRIAMBOLOLONA Harinaivo Clé : U4.90.02 Révision :*

NB: to use the operator PROJ CHAMP in the macro one, one needs to generate a nume\_ddl associated with this grid. For that, it is moreover necessary to assign one material to the model, to calculate the elementary matrices (rigidity for example) and to create classification with NUME\_DDL.

#### **3.2.2 Keyword MEASUREMENT**

 $\triangleleft$  MEASUREMENT = my

*dyna\_harmo* or *mode\_meca* to extend. These data are in general imported of a result of measurement (file .unv) with the operator LIRE\_RESU.

#### **3.2.3 Keyword NUME\_ORDRE/NUMÉRIQUE\_MODE**

List of entireties. Allows to select the modes which one wishes to extend.

#### **3.2.4 Keyword NOM\_CHAM**

♦ NOM\_CHAM = 'DEPL'… Experimental size to extend.

#### **3.3 Keyword RESOLUTION**

Two techniques of resolution are proposed for the opposite problem: Truncated SVD, method LU. For the SVD, one can choose to truncate the singular values smallest to improve conditioning of the problem (choice of 'eps'), or to use a regularization of the Tikhonov type. One will be able to refer to the documents [U4.73.01] (Doc. of PROJ\_MESU\_MODAL) and [R6.03.01] (Doc. of reference on the decomposition in singular values).

#### **3.4 Keyword NUME\_DDL**

Allows to force classification to be used for the operator PROJ\_CHAMP. For more precision, to refer to the documentation of PROJ CHAMP [U4.72.05].

#### **3.5 Keywords RESU\_XX**

Keywords RESU XX pre-délcarer names of the outgoing concepts allow:

- RESU NX is the truncation of the digital base (keyword BASE under the keyword factor MODELE CALCUL) with the modes chosen in NUME\_MODE,
- RESU EX is the truncation of the experimental base (keyword MEASUREMENT under the keyword factor MODELE\_MESURE) with the modes chosen in NUME\_MODE,
- RESU ET is the result of the expansion,
- RESU RD is the reprojection on the experimental model of the wide base: it is intéressaant to check if the reprojection of the wide result is comparable to the initial experimental data.